## MACIÓN E-LEARNING

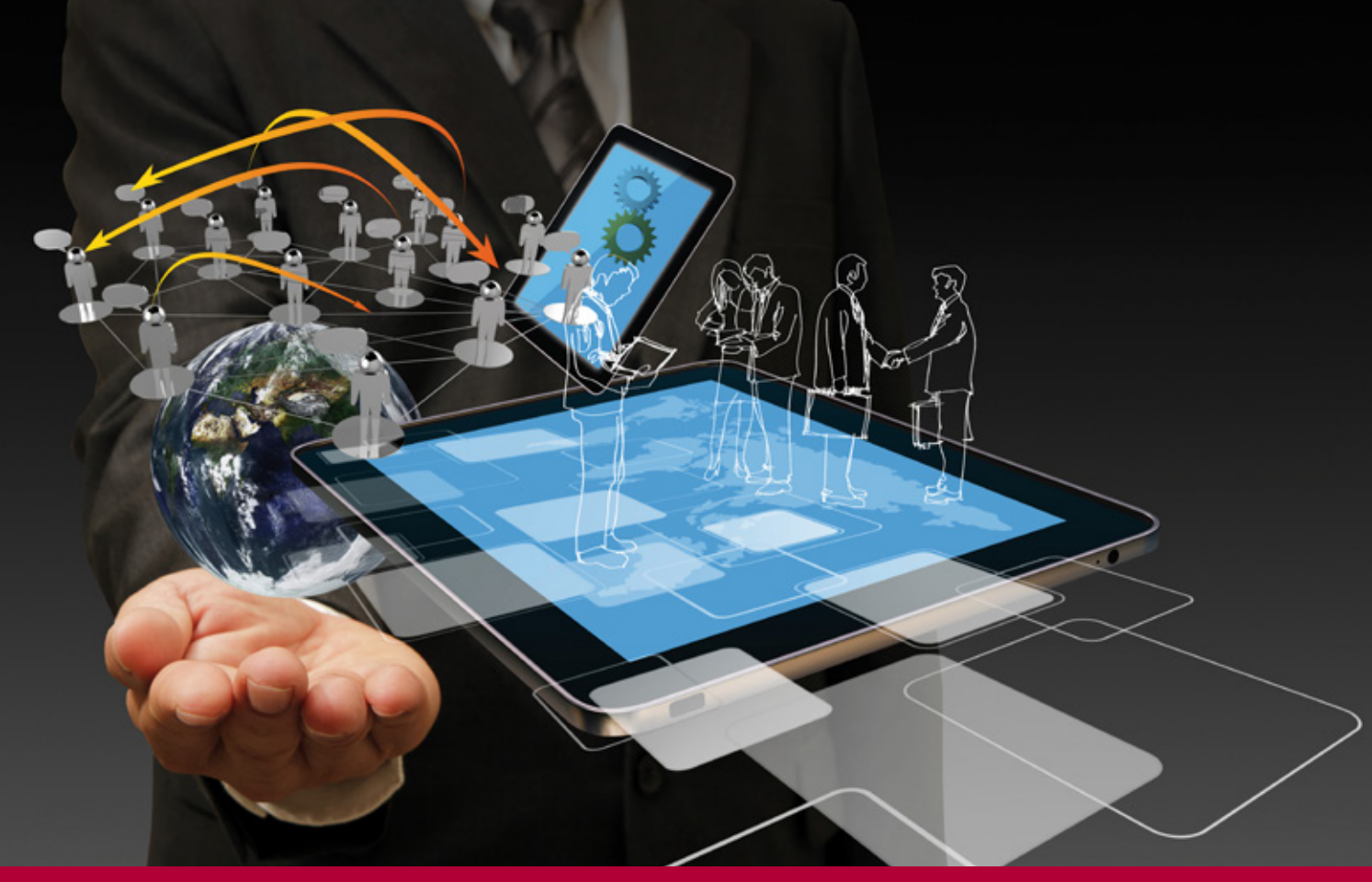

# Curso Online de **SAP SD (Ventas y Distribución)**

**ARGENTINA** (54) 1159839543

**BOLÍVIA** (591) 22427186

**COLOMBIA** (57) 15085369

**CHILE** (56) 225708571

**COSTA RICA** (34) 932721366

**EL SALVADOR** (503) 21366505

**MÉXICO** (52) 5546319899

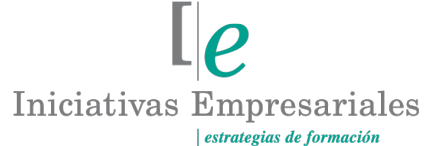

**MANAGER BUSINESS SCHOOL** 

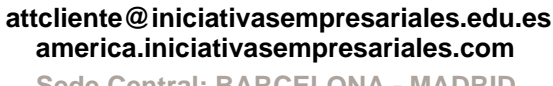

**Sede Central: BARCELONA - MADRID**

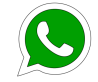

**Llamada Whatsapp (34) 601615098**

**PERÚ** (51) 17007907

**PANAMÁ** (507) 8338513

**PUERTO RICO** (1) 7879457491

**REP. DOMINICANA** (1) 8299566921

> **URUGUAY** (34) 932721366

**VENEZUELA** (34) 932721366

**ESPAÑA** (34) 932721366

## **Presentación**

SAP es un sistema informático constituido por diversos módulos que sirve para brindar información. Se alimenta de los datos que se cargan y procesan dentro de un entorno, y se encarga (de acuerdo a la configuración realizada por el usuario – consultores SAP) de producir con esos datos información útil para la toma de decisiones y la exposición de esos datos de forma tal que puedan ser interpretados por los interlocutores interesados.

Son sistemas denominados ERP (Enterprise Resource Planning), sistemas informáticos para planificar los recursos de las compañías.

SAP está compuesto por diversos módulos que se integran entre sí, y es esta integración la que le da verdadera potencia. Entre los módulos que conforman SAP está el módulo de Ventas y Distribución (SD - Sales and Distribution) que es el que se utiliza para realizar las operaciones con los clientes.

En este curso veremos los distintos flujos que de forma estándar están implantados en el sistema, aprenderemos a movernos por menús y por transacciones y comentaremos distintas alternativas posibles a ellos.

## **La Formación E-learning**

 $2^{\circ}$ 

Los cursos online se han consolidado como un método educativo de éxito en la empresa ya que aportan flexibilidad al proceso de aprendizaje, permitiendo al alumno escoger los momentos más adecuados para su formación. Con más de 35 años de experiencia en la formación de directivos y profesionales, Iniciativas Empresariales y la Manager Business School presentan sus cursos e-learning. Diseñados por profesionales en activo, expertos en las materias impartidas, son cursos de corta duración y eminentemente prácticos, orientados a ofrecer herramientas de análisis y ejecución de aplicación inmediata en el puesto de trabajo.

Nuestros cursos e-learning dan respuesta a las necesidades formativas de la empresa permitiendo:

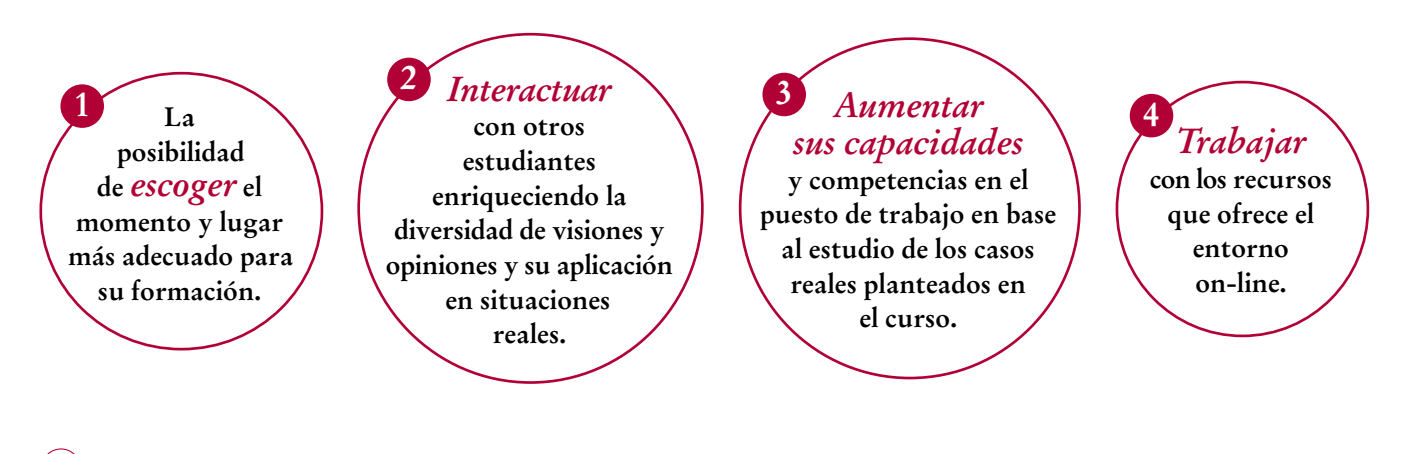

 $\mathbb{I}_{\mathcal{C}}$ 

## **Objetivos del curso:**

- Qué es SAP SD.
- Identificar las unidades organizativas del módulo de ventas y distribución, así como de otros módulos que estén relacionados.
- Crear, modificar y visualizar los datos maestros involucrados en ventas (clientes, materiales, etc.).
- Crear los grupos de cuentas de clientes.
- Crear, modificar y visualizar materiales y conocer los datos que son necesarios para los flujos de ventas.
- Crear documentos de venta contra stock y hacer el seguimiento.
- Cuál es la estructura de un documento de expedición (entrega), cómo se crea y qué pasos hemos de seguir para que esté completo.
- Crear las entregas (albaranes) tanto de forma individual como de forma masiva.
- Dónde podemos ver documentos bloqueados de pedido, entrega y factura. Cómo interpretar los errores.
- Dónde ver los principales "reports" del Sistema de Información de Ventas. Cómo interpretar los valores básicos.
- Cuáles son los datos maestros necesarios para la gestión de créditos en SAP.

## Domine la gestión completa de los pedidos de cliente, incluyendo la expedición y facturación de las mercancías en SAP SD" "<br>"<br>"

## **Dirigido a:**

Todas aquellas personas que deseen formarse como consultores funcionales SD y disponer de conocimientos avanzados en las diferentes fases que conforman un proyecto de SAP SD.

**Para poder realizar el curso de forma satisfactoria es preciso que el alumno disponga de acceso a un entorno de pruebas SAP.**

**Este curso no provee al alumno de acceso a SAP para la realización de los ejercicios de aprendizaje.**

## **Estructura y Contenido del curso**

**El curso tiene una duración de 60 horas lectivas 100% online** que se realizan a través de la plataforma e-learning de Iniciativas Empresariales que permite el acceso de forma rápida y fácil a todo el contenido:

#### **Manual de Estudio** 8 módulos de formación que contienen el temario que forma parte del curso y que ha sido elaborado por profesionales en activo expertos en la materia.

#### **Ejercicios de aprendizaje y pruebas de autoevaluación**

para la comprobación práctica de los conocimientos adquiridos.

**Material Complementario** En cada uno de los módulos que le ayudará en la comprensión de los temas tratados.

**Bibliografía y enlaces** de lectura recomendados para completar la formación.

## **Metodología 100% E-learning**

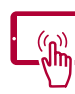

## **Aula Virtual**\*

Permite el acceso a los contenidos del curso desde cualquier dispositivo las 24 horas del día los 7 días de la semana.

En todos nuestros cursos es el alumno quien marca su ritmo de trabajo y estudio en función de sus necesidades y tiempo disponible.

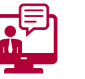

## **Soporte Docente Personalizado**

El alumno tendrá acceso a nuestro equipo docente que le dará soporte a lo largo de todo el curso resolviendo todas las dudas, tanto a nivel de contenidos como cuestiones técnicas y de seguimiento que se le puedan plantear.

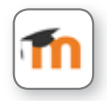

\* El alumno podrá descargarse la APP Moodle Mobile (disponible gratuitamente en Google Play para Android y la Apple Store para iOS) que le permitirá acceder a la plataforma desde cualquier dispositivo móvil y realizar el curso desde cualquier lugar y en cualquier momento.

4

## **Contenido del Curso**

## **MÓDULO 1. El sistema SAP**

#### **1.1. Introducción:**

1.1.1. Qué es un ERP. 1.1.2. Qué es SAP: 1.1.2.1. Historia. 1.1.2.2. Módulos SAP.

**1.2. SAP LOGON:**

1.2.1. Crear conexión.

1.2.2. Favoritos.

#### **1.3. INICIA SAP:**

1.3.1. Pantalla de inicio: 1.3.1.1. Barra de menús. 1.3.1.2. Barra de herramientas estándar. 1.3.1.3. Barra de herramientas de la aplicación. 1.3.1.4. Barra de estado. 1.3.1.5. Árbol de transacciones. 1.3.2. SAP GUI.

## **MÓDULO 2. Estructuras organizativas**

**Las unidades organizativas en SAP, por norma general, responden a la estructura legal y de negocio de la empresa en la que está implantado. Aunque son un dato maestro, no son modificables por el usuario.** 

**En todos los módulos de SAP hay unidades organizativas y todas ellas interactúan de forma integrada.**

**2.1. Introducción.**

**2.2. Mandante.**

#### **2.3. Unidades organizativas de ventas:**

- 2.3.1. Organización de ventas.
- 2.3.2. Canal de distribución.
- 2.3.3. Sector.
- 2.3.4. Área de Ventas.

 $\mathsf{L}\mathsf{P}$ 

**2** horas

## **SAP SD (Ventas y Distribución)**

- 2.3.5. Oficina de Ventas.
- 2.3.6. Grupo de vendedores.
- 2.3.7. Ejemplo de estructura organizativa de ventas.

#### **2.4. Unidades organizativas relacionadas con ventas:**

- 2.4.1. Sociedad.
- 2.4.2. Planta / Centro.
- 2.4.3. Área de control de crédito.
- **2.5. Relación y dependencias.**

## **MÓDULO 3. Datos maestros (I). Clientes y jerarquía de clientes**

**8** horas

**Los datos maestros son los datos que intervienen en las operaciones o transacciones, los datos a los que se refiere la operación. En ventas los más comunes son los relacionados con clientes, productos, precios y mensajes.**

#### **3.1. Introducción.**

#### **3.2. Interlocutor comercial:**

- 3.2.1. Funciones de los interlocutores comerciales:
- 3.2.1.1. Grupo de cuentas.
- 3.2.1.2. Crear.
- 3.2.1.3. Resumen creación de cliente.
- 3.2.2. Modificar cliente.
- 3.2.3. Visualizar cliente.
- 3.2.4. Bloquear cliente.
- 3.2.5. Marcar para borrado.

#### **3.3. Jerarquía:**

- 3.3.1. Crear un nodo de jerarquía.
- 3.3.2. Tratar jerarquía.
- 3.3.3. Visualizar.

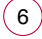

## **MÓDULO 4. Datos maestros (II). Producto y jerarquía de producto**

**8** horas

**En SAP todo lo que vende, compra, almacena o fabrica una empresa, se recoge en el maestro de materiales, por lo que tanto productos como servicios entran dentro del mantenimiento de este maestro.**

#### **4.1. Tipos de materiales.**

- **4.2. Material para comercial:**
- 4.2.1. Crear.
- 4.2.2. Modificar.
- 4.2.3. Visualizar.
- **4.3. Marcar para borrado.**

**4.4. Jerarquía de materiales:** 4.4.1. Mantenimiento de jerarquía de productos.

#### **4.5. Determinación de materiales:**

- 4.5.1. Cuándo usar la determinación de materiales.
- 4.5.2. Crear.
- 4.5.3. Modificar.
- 4.5.4. Visualizar.

#### **4.6. Listas de inclusión y exclusión:**

- 4.6.1. Cuándo usar las listas de inclusión/exclusión.
- 4.6.2. Crear.
- 4.6.3. Modificar.
- 4.6.4. Visualizar

## **MÓDULO 5. Datos maestros (III). Precios, mensajes y otros**

**10** horas

**El objetivo de este módulo es que el alumno comprenda el funcionamiento de la técnica de condiciones para precios y mensajes, sepa tratar las transacciones y pantallas para su mantenimiento y conozca, además, el funcionamiento de otros datos maestros básicos como pueden ser los Incoterms, condiciones de pago, calendarios de facturación, etc.** 

#### **5.1. Condiciones de precio:**

- 5.1.1. Técnica de condiciones de precios.
- 5.1.2. Crear.

 $\left(7\right)$ 

- 5.1.3. Modificar.
- 5.1.4. Visualizar.

## **SAP SD (Ventas y Distribución)**

#### **5.2. Mensajes:**

- 5.2.1. Técnica de condiciones de mensajes.
- 5.2.2. Crear.
- 5.2.3. Modificar.
- 5.2.4. Visualizar.
- 5.2.5. Visualización de Idocs.

#### **5.3. Otros:**

- 5.3.1. Condiciones de pago.
- 5.3.2. Incoterms.
- 5.3.3. Calendario de facturación:
- 5.3.3.1. Crear días festivos.
- 5.3.3.2. Crear calendario de festivos.
- 5.3.3.3. Crear calendario de facturación.

#### **5.4. Sistema de información de datos maestros:**

5.4.1. Clientes (interlocutor comercial). Hoja Maestra.

#### **MÓDULO 6. Flujos de documentos de ventas (I). Pedidos 10** horas

#### **6.1. Flujos de documentos de ventas.**

#### **6.2. Estructura de los documentos comerciales:**

- 6.2.1. Datos de cabecera.
- 6.2.2. Datos de la posición.
- 6.2.3. Datos de reparto.

#### **6.3. Tipos de documentos de venta:**

- 6.3.1. Consulta:
- 6.3.1.1. Crear consulta.
- 6.3.1.2. Modificar consulta.
- 6.3.1.3. Visualizar consulta.
- 6.3.1.4. Borrar consulta.
- 6.3.2. Oferta:

 $\left( 8\right)$ 

- 6.3.2.1. Crear oferta.
- 6.3.2.2. Modificar oferta.
- 6.3.2.3. Visualizar oferta.
- 6.3.2.4. Borrar oferta.
- 6.3.3. Pedidos de venta:
- 6.3.3.1. Pedido "normal".
- 6.3.3.2. Solicitud de abono.
- 6.3.3.3. Solicitud de cargo.

## **SAP SD (Ventas y Distribución)**

6.3.3.4. Devolución. 6.3.3.5. Entrega gratuita. 6.3.4. Modificar pedidos de venta. 6.3.5. Visualizar pedidos de venta. 6.3.6. Borrar pedidos de ventas.

#### **MÓDULO 7. Flujos de documentos de ventas (II). Expedición y factura 10** horas **10** horas **10 10** horas

 $\mathbb{I}_{\mathcal{C}}$ 

#### **7.1. Documentos de expedición y factura.**

#### **7.2. Documentos de expedición / entrega:**

- 7.2.1. Estructura.
- 7.2.2. Clases de entrega.
- 7.2.3. Crear una entrega:
- 7.2.3.1. Individual.
- 7.2.3.2. Colectiva.
- 7.2.4. Modificar una entrega.
- 7.2.5. Visualizar una entrega.
- 7.2.6. Siguientes pasos:
- 7.2.6.1. Picking de mercancías.
- 7.2.6.2. Salida de mercancías.
- 7.2.6.3. Flujo de documentos.
- 7.2.7. Mensajes de salida.
- 7.2.8. Borrar una entrega.

#### **7.3. Documentos de factura:**

- 7.3.1. Estructura.
- 7.3.2. Clases de factura.
- 7.3.3. Crear una factura:
- 7.3.3.1. Individual.
- 7.3.3.2. Colectiva.
- 7.3.4. Modificar una factura.
- 7.3.5. Visualizar una factura.
- 7.3.6. Documentos generados.
- 7.3.7. Mensajes de salida.
- 7.3.8. Borrar una factura.
- 7.3.9. Anular una factura.

## **MÓDULO 8. Gestión de crédito y sistema de información de ventas**

**10** horas

**Debido a que hay un gran número de impagados en las empresas, se tiene que implementar una gestión de créditos que minimice el impacto de estos impagados sobre el resultado. En SAP la gestión de créditos se realiza utilizando la combinación de los componentes FI-AR (Finance Account Receivable) Cuentas a Cobrar y SD (Sales and Distribution).** 

#### **8.1. Gestión de crédito:**

- 8.1.1. Área de control de créditos.
- 8.1.2. Datos maestros:
- 8.1.2.1. Visualizar.
- 8.1.2.2. Modificar.
- 8.1.2.3. Borrar.
- 8.1.3. Proceso:
- 8.1.3.1. Parametrización relevante.
- 8.1.3.2. Bloqueo de documentos.
- 8.1.3.3. Liberación de documentos.

#### **8.2. Sistema de información de ventas:**

- 8.2.1. Componentes y parametrización.
- 8.2.2. Datos maestros del SIV:
- 8.2.2.1. Clientes.
- 8.2.2.2. Materiales.
- 8.2.2.3. Documentos comerciales.
- 8.2.3. Definición de la actualización.
- 8.2.4. Estructuras de información:
- 8.2.4.1. Clientes S001.
- 8.2.4.2. Oficina de ventas S002.
- 8.2.4.3. Organización de ventas S003.
- 8.2.4.4. Material S004.

 $(10)$ 

- 8.2.4.5. Puesto de expedición S005.
- 8.2.4.6. Representante de ventas S006.

## **SAP SD (Ventas y Distribución)**

## **Autor**

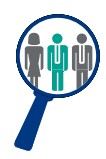

#### **Valentin Garcia**

Profesional IT con más de 30 años de experiencia.

IT Manager en empresas de gran consumo y Perito Judicial en Análisis de Redes Sociales y Dispositivos Móviles. Máster en Dirección y Gestión de Tecnologías de la Información, es ponente habitual en eventos tanto del sector de gran consumo como de tecnología. Consultor SAP SD certificado.

## **Titulación**

Una vez finalizado el curso el alumno recibirá el diploma que acreditará el haber superado de forma satisfactoria todas las pruebas propuestas en el mismo.

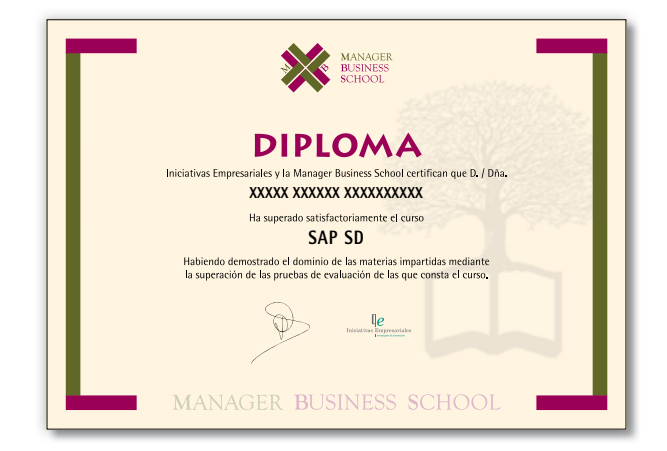

 $(11)$